# **PDT-101Q&As**

Essentials of Pardot for Digital Marketers

### **Pass Salesforce PDT-101 Exam with 100% Guarantee**

Free Download Real Questions & Answers **PDF** and **VCE** file from:

**https://www.leads4pass.com/pdt-101.html**

100% Passing Guarantee 100% Money Back Assurance

Following Questions and Answers are all new published by Salesforce Official Exam Center

**C** Instant Download After Purchase

- **83 100% Money Back Guarantee**
- 365 Days Free Update

**Leads4Pass** 

800,000+ Satisfied Customers

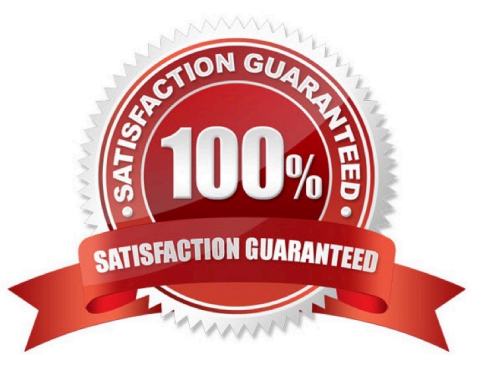

## **Leads4Pass**

#### **QUESTION 1**

How can a Pardot user grant a Pardot team member access to their Pardot account? (Choose two answers.)

- A. Click the "Grant Pardot Access" link on the Pardot dashboard.
- B. Email Pardot Support with a customized access link.
- C. Hover over the person icon in Pardot and select "Grant Account Access."
- D. Click "Grant Access" from the request email they receive.

Correct Answer: AC

#### **QUESTION 2**

A visitor clicks on a custom redirect with an action of adding a tag. The visitor them fills out a form and becomes a prospect. The form has a completion action to add the prospect to a list.

Which three things will happen to the prospect? (Choose three answers.)

- A. The prospect activities will show that the form was successfully completed.
- B. The prospect will be added to the list.
- C. The prospect activities will show that the custom redirect was clicked.
- D. The prospect will be tagged.
- E. The newly converted prospect will NOT be affected because it was their first submission.

Correct Answer: ABD

#### **QUESTION 3**

How many Salesforce connectors can a Pardot instance have verified at one time?

A. 1

- B. 2
- C. 5
- D. Unlimited

Correct Answer: A

#### **QUESTION 4**

A form is created to automatically register prospects to a webinar upon submission.

Which automation tool should be used to accomplish this?

A. Adding a completion action to register prospects on the form.

- B. Creating a segmentation rule to register prospects based on the form submission.
- C. Creating an automation rule to register prospects based on the form submission.
- D. Adding a form completion action as criteria for a dynamic list to be used as a recipient list.

#### Correct Answer: C

### **QUESTION 5**

How can an interested lead that comes to Lenoxsoft\\'s website and fills out the Contact Us form receive a follow-up email each time he or she submits?

- A. Send using the form\\'s completion actions.
- B. Send using a segmentation rule.
- C. Send using an engagement program.
- D. Use a dynamic list to use as a recipient list on an email send.

Correct Answer: A

[Latest PDT-101 Dumps](https://www.leads4pass.com/pdt-101.html) [PDT-101 VCE Dumps](https://www.leads4pass.com/pdt-101.html) [PDT-101 Study Guide](https://www.leads4pass.com/pdt-101.html)